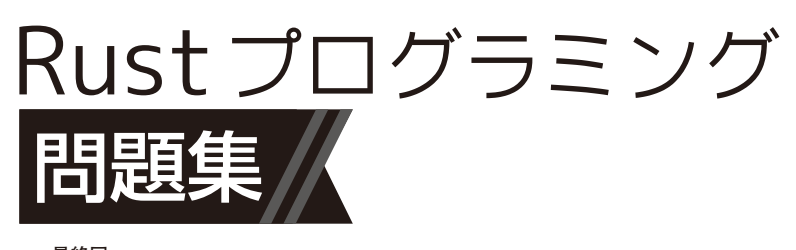

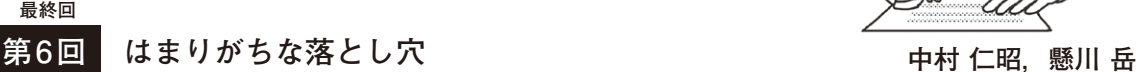

 本連載ではRustを使った問題と回答形式でRust を学んでいきます. 今回は最終回です. 連載のまと めとして、Rustを使っていると遭遇する落とし穴に ついて見ていきます. (編集部)

**ライフタイムの落とし穴** 1

**リスト1**(**a**)はnum1とnum2の値を比較して大きい 方を標準出力するようなソースコードですが、誤りを含 みます. 問題のある箇所を見つけて修正してください.

## ● 回答

回答例を**リスト1**(**b**)に示します.問題のある箇所 は,larger関数が返す参照のライフタイムが変数 resultのライフタイムよりも短い点です. そのた めresult変数の定義とprintln!を内側のスコー プで実行することで解決できます.

 またlarger関数定義にある'aのような表記はライ フライム注釈と呼ばれるものです. これにより larger関数は全ての引数と返り値が同じライフタ イムを持つことを指定しています.

**リスト1 num1とnum2の値を比較して大きい方を標準出力する**

```
fn larger<'a>(x: &'a i32, y: &'a i32) -> &'a i32 {
     if x > y {
        x
     } else {
        y
 }
}
fn main() {
     let result;
\left\{\right.let num1: i32 = 12;
        let num2: i32 = 23;
        result = larger(&num1, &num2);
 }
     println!("larger number is: {}", result);
}
```
(**a**)問題…誤りのある箇所を見つける

fn larger<'a>(x: &'a i32, y: &'a i32) -> &'a i32 { if x > y { x } else {

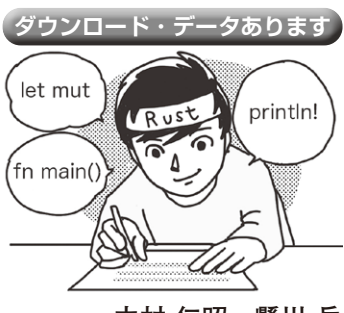

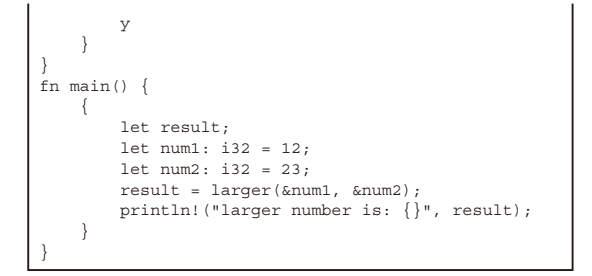

(**b**)回答例

## **文字列出力の落とし穴** 2

**リスト2**(**a**)は文字列helloを標準出力するソース コードです.動作上問題はありませんが,非効率な処 理を含んでいます.その箇所を修正してください.

## ● 回答

回答例を**リスト2**(**b**)に示します.問題のある箇所 はcloneを使って文字列のコピーを作っている点で す.cloneを使用するとデータの新しいインスタン スを作成するため,メモリ使用量も大きくなります. 今回の場合は標準出力するのみなので,コピーする代 わりに参照を使用すると良いでしょう.

**リスト2 文字列 helloを標準出力する**

```
fn main() {
   let sl = String::from("hello");
   let s2 = s1.clone();
   println! ("s1 = {}, s2 = {}", s1, s2);
}
```
(**a**)問題…非効率な処理を見つける

```
fn main() {
    let s1 = String::from("hello");
   let s2 = 8s1;println! ("s1 = {}, s2 = {}", s1, s2);
}
```
(**b**)回答例

 [2024年3月号](https://interface.cqpub.co.jp/magazine/202403/) 199 標準的な環境で動作確認しています.ウェブ・ブラウザの実行環境Rust Playground rustup(https://www.rust-lang.org/ja/tools/install)でインストールした (https://play.rust-lang.org/)でも試せます.